## Rozwój i doskonalenie kształcenia na Politechnice Poznańskiej w zakresie technologii **informatycznych'i'ich'zastosowań'w'przemyśle**

## TECH-INFO

Biuro projektu: ul. DS-3 Kórnicka 5, biuro 18, 61-138 Poznań tel. 61-6475868, fax. 61-6475869, email: tech-info@put.poznan.pl, www.cs.put.poznan.pl/zamawiane

# **PROPOZYCJA'PROJEKTU'STUDENCKIEGO OPC2013C009**

## **Zgłoszenie:**

Zgłoszenie do projektu proszę dostarczyć do pokoju L.2.7.8 BTiCW Politechniki Poznańskiej, lub zeskanować i przesłać na adres: Miroslaw.Ochodek@cs.put.poznan.pl

Pytania merytoryczne można też kierować na adres: anna.kierczynska@stxnext.pl

### **Informacje o projekcie:**

**Tytuł projektu:** Szybka wymiana danych między telefonami w lokalnej sieci firmy

### **Cel'projektu:**

Celem projektu jest stworzenie platformy komunikacyjnej z możliwością wymiany informacji pomiędzy urządzeniami z systemem Android, połączonych do wspólnej sieci lokalnej. Aplikacja ma za zadanie ułatwić pracę w firmie (i nie tylko), w tym umożliwić szybki kontakt między użytkownikami nie znajdujących się w danej chwili przy komputerze oraz przenoszenia aplikacji pomiędzy urządzeniami.

### Zakres projektu:

Poszczególne etapy użycia aplikacji na przykładach:

1) Użytkownik uruchamia aplikację w której m.in. może:

- dokonać ustawień udostępniania tj: wyznaczyć udostępnione foldery do pobierania plików oraz zapisywania plików innych użytkowników

- dokonać ustawień zabezpieczeń, m.in: nadać uprawnienia konkretnym użytkownikom do edycji kontaktów lub widoczności poszczególnych folderów

- dokonać ustawień uprawnień dotyczących listy kontaktów

2) Aplikacja skanuje użytkowników w sieci aby uzyskać listę urządzeń z tą samą aplikacją

**3)** Po uzyskaniu listy dostępnych użytkowników z poziomu aplikacji można:

- wysłać wiadomość do wybranych użytkowników (wiadomości powinny być zapisywane do dziennika i możliwe do przeglądania historii)

- przeglądać listę kontaktów danego użytkownika oraz, jeśli są takie uprawnienia, edytować ją lub dodać nowe kontakty

- wybrać aplikację z listy zainstalowanych na urządzeniu aplikacji oraz przesłać ją użytkownikowi

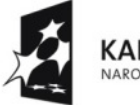

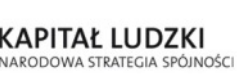

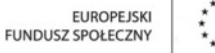

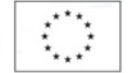

## Rozwój i doskonalenie kształcenia na Politechnice Poznańskiej w zakresie technologii **informatycznych'i'ich'zastosowań'w'przemyśle**

# TECH-INFO

Biuro projektu: ul. DS-3 Kórnicka 5, biuro 18, 61-138 Poznań tel. 61-6475868, fax. 61-6475869, email: tech-info@put.poznan.pl, www.cs.put.poznan.pl/zamawiane

4) Przy połączeniu przychodzącym od nieznanego użytkownika aplikacja wyświetla opcje uprawnień Opcjonalnie aplikacja mogłaby wyświetlać odpowiednie notyfikacje podczas połączenia przychodzącego od nieznanego użytkownika oraz używać zdefiniowanych zachowań dla nieznanych użytkowników.

#### **Istotne'ograniczenia:**

brak

#### **Umiejętności'i'wiedza'wymagane'od'uczestników'projektu:**

**-** podstawowa / średnia znajomość języka Java

- podstawowa orientacja w technologiach mobilnych oraz wiedza w zakresie Android API

**Umiejętności'praktyczne'oraz'wiedza'jakie'zdobędzie'uczestnik'projektu'w'trakcie'jego'realizacji:**

- udoskonalenie umiejętności w programowaniu w języku Java

- poznanie możliwości Android API oraz dobre zapoznanie się z jego poszczególnymi elementami:

- udostępnianie bazy danych dla zewnętrznych aplikacji oraz korzystanie z takiego rozwiązania (kontakty telefoniczne)

- połączenia sieciowe wychodzące oraz przychodzące w systemie

- kontrolki systemowe oraz ogólnie - projektowanie interfejsu użytkownika mobilnego

#### Zapewnienie zasobów związanych z realizacją projektu (niepotrzebne skreślić):

- zapewnienie stanowisk pracy dla studentów przez zleceniodawcę: **tak** / nie,
- zapewnienie licencji na oprogramowanie niezbędne do realizacji projektu: **tak** / nie, jeśli wybrano *tak* to jakie:

*Oprogramowanie Open Source* 

zapewnienie sprzętu niezbędnego do realizacji projektu: tak / nie, jeśli wybrano *tak* to jakiego:

*Studentom zostaną udostępnione urządzenia z systemem Android pozwalające na szybkie testowanie i rozwój oraz wsparcie w postaci konsultacji z ekspertami.*

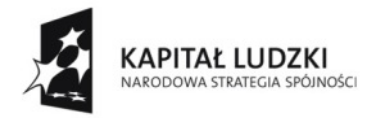

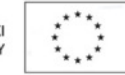